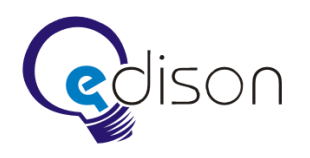

## **Запись приветствий для телефона**

- 1. Записать 3 сэмпла для телефона технической поддержки: в рабочее время, в нерабочее время, в момент вызова специалиста.
- 2. Голос тот же, который использовался для телефона +74995001494.
- 3. Говорить размеренно, не торопясь.
- 4. Максимальная продолжительность сэмпла 2 мин.
- 5. Обработать сэмплы: сделать красивое начало, корректно закончить звук перед гудками телефона, выдержать паузы, предложить эффекты.
- 6. Использовать лучший кодек и лучшее качество из поддерживаемых:
	- $\bullet$  PCM 8 кГц, 16 бит, моно;
	- РСМ 11,025 кГц, 16 бит, моно;
	- РСМ 44100 кГц, 16 бит, стерео;
	- РСМ 11,025 кГц, 8 бит, моно;
	- ССПТ A-law (с компрессией динамического диапазона по алгоритму A-law);
	- ССПТ и-Law (с компрессией динамического диапазона по алгоритму u-Law);
	- сжатие с использованием кодека MP3;
	- сжатие с использованием кодека G729A (МСЭ-Т);
	- сжатие с использованием кодека GSM.
- 7. На фоне всех сэмплов играет Surrender by Jonathan Butler and Boney James.
- 8. Vivaldi.ru читается «вивáлди точка ру». Читать без мягкого знака.
- 9. Первый и второй сэмпл содержат абсолютно одинаковый по громкости и звучанию фон. Мелодия начинается с 0 мин 0 сек оригинала.
- 10. Первый и второй сэмпл содержат разный текст, указанный ниже.
- 11. Фон третьего сэмпла начать примерно с 0 мин 25 сек оригинала, выбрав начало музыкального квадрата.
- 12. Третий сэмпл без текста и поэтому фоновая музыка должна быть громче.

## **Текст первого сэмпла**

Вы позвонили в сеть электронных библиотек Вивальди.

Для решения технических вопросов воспользуйтесь формой на сайте vivaldi.ru в разделе «Обратная связь». По телефону техническая поддержка пользователей не осуществляется.

Для получения консультации по вопросам оплаты и подключения оставайтесь на линии. Благодарим за звонок.

## **Текст второго сэмпла**

Вы позвонили в сеть электронных библиотек Вивальди.

Для решения технических вопросов воспользуйтесь формой на сайте vivaldi.ru в разделе «Обратная связь». По телефону техническая поддержка пользователей не осуществляется.

Для получения консультации по вопросам оплаты и подключения, пожалуйста перезвоните в рабочее время. Рабочее время специалиста указано на сайте. Благодарим за звонок.